## Special Instructions for Text Flows (Addendum to Data Entry Specs 2.0)

Wolfgang Schmidle, Klaus Thoden, Malcolm D. Hyman Max Planck Institute for the History of Science, Berlin, Germany 7th July 2009

## 1 Text Flows Within a Page

Text flows are marked by <tf> and </tf>. The text flow in italics has the number 1, i.e. <math><tf 1>, and the other text flow has the number 2, i.e. <tf 2>.

Type the <tf> and </tf> tags on separate lines. On each page, type the first text flow before the second text flow.

Example 1: two real pages

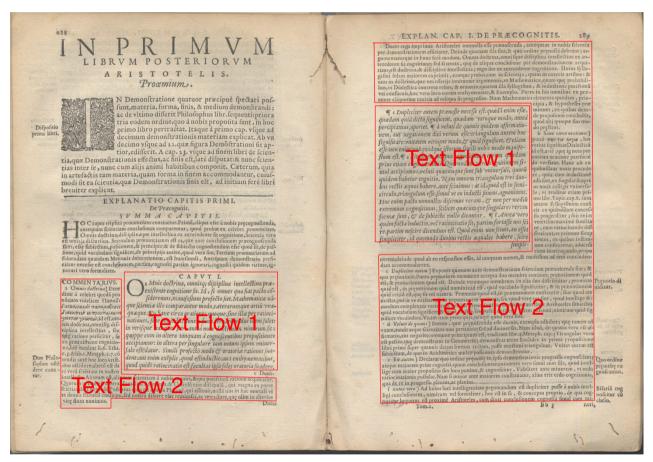

(not transcribed)

**Please note:** Both text flows have separate catchwords, which should not be typed. Each text flow may have its own marginal notes and footnotes; type them according to the rules in section 2.6.1 and 2.6.2 in the main Data Entry Specs.

Example 2: how to type text flows

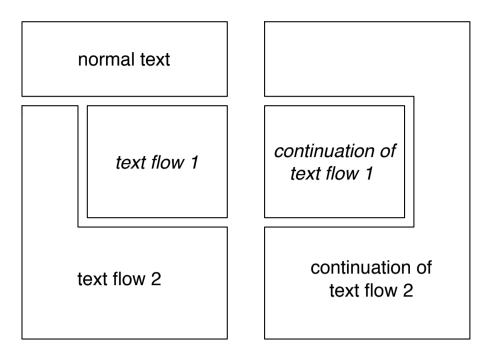

<pb> normal text <tf 1 it> text flow 1 </tf> <tf 2> text flow 2 </tf> <pb> <tf 1 it> continuation of text flow 1 </tf> <tf 2> continuation of text flow 2 </tf>

## 2 Text Flows in Vitruvius (1758)

In Vitruvius (1758), please treat the pages starting from 0046.jpg up to 0489.jpg as two separate text flows, i.e. tag the main text on even pages as <tf 1> and the main text on odd pages as <tf 2>. Do not mark the columns in the footnotes.

Example 3: text flows on separate pages

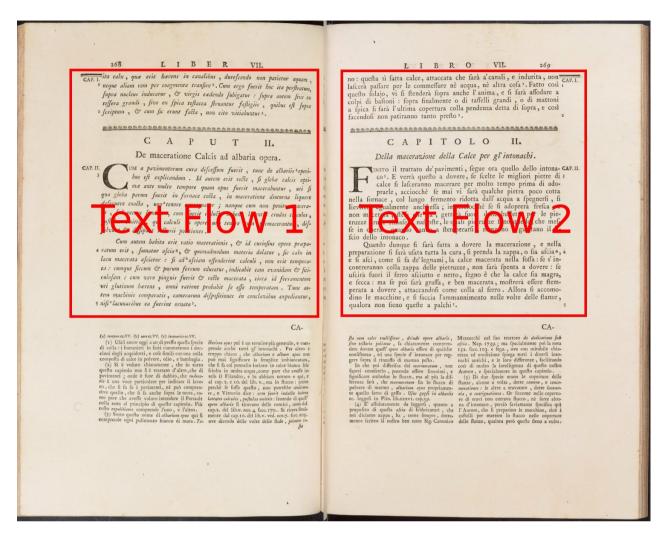

```
<pb 268><rh> ... </rh>
<tf 1>
text with some anchors<n 1>, a heading and some marginal notes
. . .
</tf>
<fn (a) > footnote </fn> <fn (b) > footnote </fn> <fn (c) > footnote </fn>
<fn (1) > footnote ... </fn>
<fn (2) > footnote ... </fn>
<fn (3) > footnote ... </fn>
<pb 269><rh> ... </rh>
<tf 2>
text with the same anchors<n 1>, heading and marginal notes
</tf>
<fn> ... footnote (3) continued</fn>
<fn (4) > footnote ... </fn>
<fn (5) > footnote ... </fn>
```